## **Ferienhaus Fernsehzimmer**

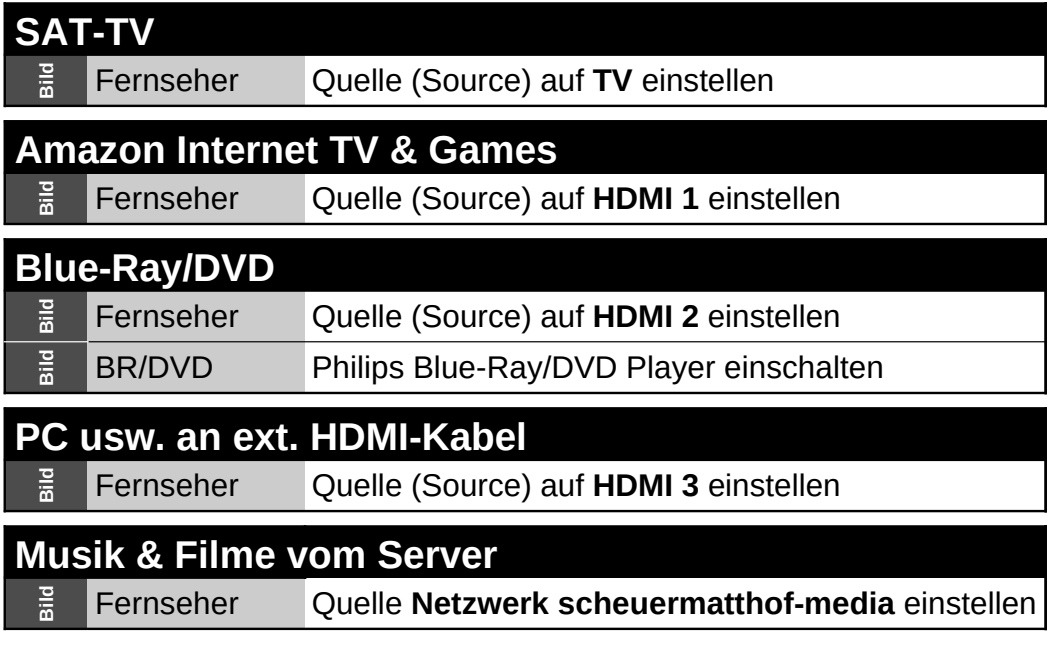

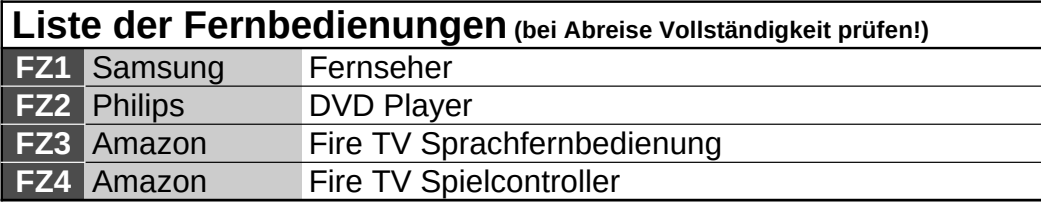

## Verkabelung Beamer/SAT/Verstärker - Fernsehzimmer

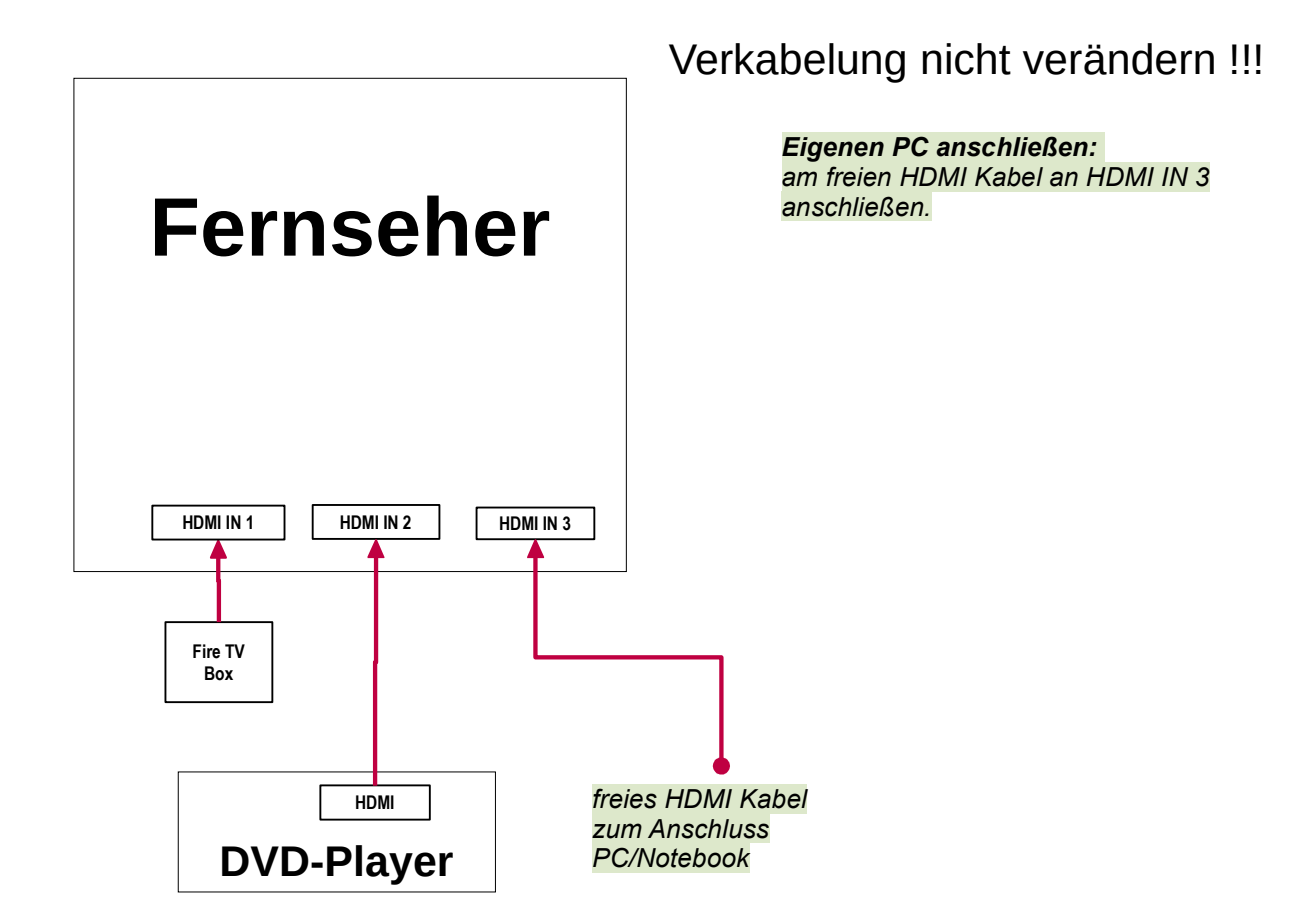